*Hypersphere Formulas...* 1/7

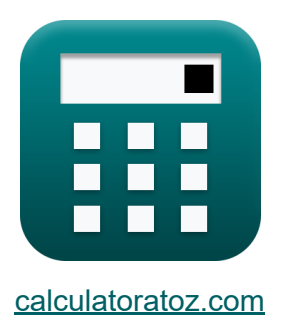

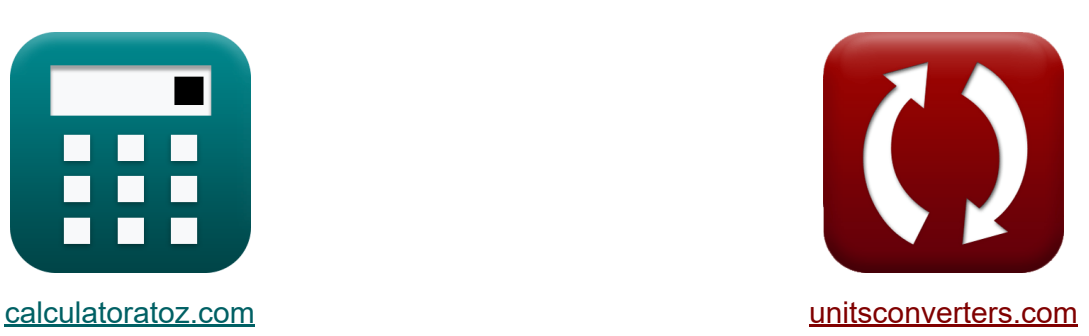

# **Hypersphäre Formeln**

Beispiele!

[Rechner!](https://www.calculatoratoz.com/de) Beispiele! [Konvertierungen!](https://www.unitsconverters.com/de)

Lesezeichen **[calculatoratoz.com](https://www.calculatoratoz.com/de)**, **[unitsconverters.com](https://www.unitsconverters.com/de)**

Größte Abdeckung von Rechnern und wächst - **30.000+ Rechner!** Rechnen Sie mit einer anderen Einheit für jede Variable - **Eingebaute Einheitenumrechnung!**

Größte Sammlung von Maßen und Einheiten - **250+ Messungen!**

Fühlen Sie sich frei, dieses Dokument mit Ihren Freunden zu TEILEN!

*[Bitte hinterlassen Sie hier Ihr Rückkoppelung...](https://docs.google.com/forms/d/e/1FAIpQLSf4b4wDgl-KBPJGChMJCxFlqrHvFdmw4Z8WHDP7MoWEdk8QOw/viewform?usp=pp_url&entry.1491156970=Hypersph%C3%A4re%20Formeln)*

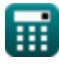

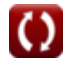

# **Liste von 9 Hypersphäre Formeln**

# **Hypersphäre**

#### **Durchmesser der Hypersphäre**

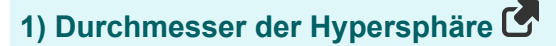

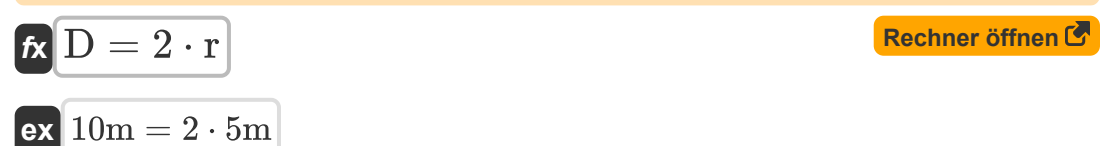

**2) Durchmesser der Hypersphäre bei gegebenem Hypervolumen** 

 $\frac{1}{\pi^2}$ 

$$
\kappa\boxed{\mathrm{D}=2\cdot\left(\frac{2\cdot\mathrm{V}_{\mathrm{Hyper}}}{\pi^2}\right)^\frac{1}{4}}\\ \mathrm{ex} \boxed{10.01274\mathrm{m}=2\cdot\left(\frac{2\cdot 3100\mathrm{m}^4}{\pi^2}\right)}
$$

**3) Durchmesser der Hypersphäre bei gegebenem Oberflächenvolumen** 

 $\frac{1}{4}$ 

**[Rechner öffnen](https://www.calculatoratoz.com/de/diameter-of-hypersphere-given-surface-volume-calculator/Calc-39844)** 

**[Rechner öffnen](https://www.calculatoratoz.com/de/diameter-of-hypersphere-given-hypervolume-calculator/Calc-39843)** 

$$
\mathbf{E}\left[\mathrm{D}=\left(4\cdot\frac{\mathrm{V}_{\mathrm{Surface}}}{\pi^2}\right)^{\frac{1}{3}}\right]
$$

$$
\textbf{ex} \boxed{10.04385\text{m} = \left(4 \cdot \frac{2500\text{m}^3}{\pi^2}\right)^{\frac{1}{3}}}
$$

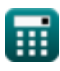

*Hypersphere Formulas...* 3/7

#### **Hypervolumen der Hypersphäre**

#### **4) Hypervolumen der Hypersphäre**

$$
\kappa\!\!\left[\mathrm{V}_{\mathrm{Hyper}}=\left(\frac{\pi^2}{2}\right)\cdot\left(\mathrm{r}^4\right)\right]
$$

$$
\boxed{\text{ex}} 3084.251\text{m}^4 = \left(\frac{\pi^2}{2}\right)\cdot\left(\left(5\text{m}\right)^4\right)}
$$

# **5) Hypervolumen der Hypersphäre bei gegebenem Oberflächenvolumen**

$$
\text{K}\left[\text{V}_{\text{Hyper}}=\frac{\pi^2}{2}\cdot\left(\frac{\text{V}_{\text{Surface}}}{2\cdot\pi^2}\right)^{\frac{4}{3}}\right]
$$
ex
$$
\text{3138.702m}^4=\frac{\pi^2}{2}\cdot\left(\frac{2500\text{m}^3}{2\cdot\pi^2}\right)^{\frac{4}{3}}
$$

#### **Radius der Hypersphäre**

#### **6) Radius der Hypersphäre bei gegebenem Hypervolumen**

$$
\kappa\!\left|\mathbf{r}=\left(\frac{2\cdot\mathrm{V}_{\mathrm{Hyper}}}{\pi^2}\right)^{\frac{1}{4}}\right.
$$

$$
\textbf{ex}\left[5.00637\text{m}=\left(\frac{2\cdot 3100\text{m}^4}{\pi^2}\right)^{\frac{1}{4}}\right]
$$

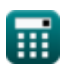

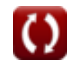

**[Rechner öffnen](https://www.calculatoratoz.com/de/hypervolume-of-hypersphere-calculator/Calc-32154)** 

**[Rechner öffnen](https://www.calculatoratoz.com/de/hypervolume-of-hypersphere-given-surface-volume-calculator/Calc-39793)** 

**[Rechner öffnen](https://www.calculatoratoz.com/de/radius-of-hypersphere-given-hypervolume-calculator/Calc-39790)** 

*Hypersphere Formulas...* 4/7

#### **7) Radius der Hypersphäre bei gegebenem Oberflächenvolumen**

$$
\mathbf{r} = \left(\frac{V_{\text{Surface}}}{2 \cdot \pi^2}\right)^{\frac{1}{3}}
$$
  
ex  $5.021923m = \left(\frac{2500m^3}{2 \cdot \pi^2}\right)^{\frac{1}{3}}$   
Oberflächenvolumen der Hypersphäre C  
8) Oberflächenvolumen der Hypersphäre C

$$
\boldsymbol{\kappa} \big[ \mathrm{V}_{\mathrm{Surface}} = \left( 2 \cdot \left( \pi^2 \right) \right) \cdot \left( \mathrm{r}^3 \right) \big]
$$

**[Rechner öffnen](https://www.calculatoratoz.com/de/surface-volume-of-hypersphere-calculator/Calc-32153)** 

$$
\mathsf{ex}\left[2467.401\mathsf{m}^{\mathsf{3}}=\left(2\cdot\left(\pi^2\right)\right)\cdot\left(\left(5\mathsf{m}\right)^3\right)\right]
$$

#### **9) Oberflächenvolumen der Hypersphäre bei gegebenem Hypervolumen C.**

$$
\text{K}\left| \text{V}_{\text{Surface}}=2 \cdot \pi^2 \cdot \left( \frac{2 \cdot \text{V}_{\text{Hyper}}}{\pi^2} \right)^{\frac{3}{4}} \right|
$$

**[Rechner öffnen](https://www.calculatoratoz.com/de/surface-volume-of-hypersphere-given-hypervolume-calculator/Calc-39792)** 

$$
\textbf{ex} \left[ 2476.844 \text{m}^3 = 2 \cdot \pi^2 \cdot \left( \frac{2 \cdot 3100 \text{m}^4}{\pi^2} \right)^{\frac{3}{4}} \right]
$$

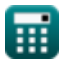

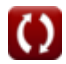

### **Verwendete Variablen**

- **D** Durchmesser der Hypersphäre *(Meter)*
- **r** Radius der Hypersphäre *(Meter)*
- **VHyper** Hypervolumen der Hypersphäre *(Meter⁴)*
- **VSurface** Oberflächenvolumen der Hypersphäre *(Kubikmeter)*

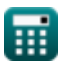

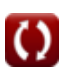

### **Konstanten, Funktionen, verwendete Messungen**

- Konstante: **pi**, 3.14159265358979323846264338327950288 *Archimedes-Konstante*
- Messung: **Länge** in Meter (m) *Länge Einheitenumrechnung*
- Messung: Volumen in Kubikmeter (m<sup>3</sup>) *Volumen Einheitenumrechnung*
- Messung: Vierdimensionales Hypervolumen in Meter<sup>4</sup> (m<sup>4</sup>) *Vierdimensionales Hypervolumen Einheitenumrechnung*

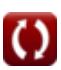

# **Überprüfen Sie andere Formellisten**

**AllenExercise** Formeln **C 19 Tesseract Formeln C** 

Fühlen Sie sich frei, dieses Dokument mit Ihren Freunden zu TEILEN!

#### **PDF Verfügbar in**

[English](https://www.calculatoratoz.com/PDF/Nodes/7553/Hypersphere-Formulas_en.PDF) [Spanish](https://www.calculatoratoz.com/PDF/Nodes/7553/Hypersphere-Formulas_es.PDF) [French](https://www.calculatoratoz.com/PDF/Nodes/7553/Hypersphere-Formulas_fr.PDF) [German](https://www.calculatoratoz.com/PDF/Nodes/7553/Hypersphere-Formulas_de.PDF) [Russian](https://www.calculatoratoz.com/PDF/Nodes/7553/Hypersphere-Formulas_ru.PDF) [Italian](https://www.calculatoratoz.com/PDF/Nodes/7553/Hypersphere-Formulas_it.PDF) [Portuguese](https://www.calculatoratoz.com/PDF/Nodes/7553/Hypersphere-Formulas_pt.PDF) [Polish](https://www.calculatoratoz.com/PDF/Nodes/7553/Hypersphere-Formulas_pl.PDF) [Dutch](https://www.calculatoratoz.com/PDF/Nodes/7553/Hypersphere-Formulas_nl.PDF)

*5/24/2024 | 7:52:53 AM UTC [Bitte hinterlassen Sie hier Ihr Rückkoppelung...](https://docs.google.com/forms/d/e/1FAIpQLSf4b4wDgl-KBPJGChMJCxFlqrHvFdmw4Z8WHDP7MoWEdk8QOw/viewform?usp=pp_url&entry.1491156970=Hypersph%C3%A4re%20Formeln)*